## EE3C11: Structured Electronic Design My First Voltage Amplifier Design example EE3C11 **Root Locus** .param R\_s=600 R\_a=20k R\_b=220 C\_ell=3.3n A\_0=667k param R\_phz=27 C\_phz=2.2p **SLiCAP project: myFirstVamp Table of contents** 1. myFirstVampOPA211uncompensated 2. myFirstVampOPA211compensated LOOPGAIN Poles  $\delta$ LOOPGAIN Zeros 3. myFirstVampOPA211bias SERVO Poles: $A_0 = 1.0e+00$ 4. myFirstVampOPA211complete  $\Omega$  $\Omega$ 毌 SERVO Poles: $A_0 = 6.7e+05$ 5. myFirstVampOPA211completeNois SERVO Poles: $A_0 = 1.0e+00... 6.7e+05$ 开 Go to main index SLICAP: Symbolic Linear Circuit Analysis Program, Version 0.6 © 2009-2019 Anton Montagne For documentation, examples, support, updates and courses please visit: analog-electronics.eu 47u 100n  $+$ 5  $\mathfrak{P}$   $\mathfrak{p}^{\mathfrak{n}}$ OPA<sub>21</sub> <sup>120</sup> **Unit step response** 20k  $-3$  $-2$  $-1$ 27 Real [Hz]  $\times10^6$ + -  $\boxed{1}$   $\boxed{0}$   $\boxed{1.00}$  mV/ $\boxed{2}$ 100 1u **TEXAS**<br>INSTRUMENTS 3.4n 2.2p OPA211. OPA221 80 47u 20k 600 1k 220 60  $+$ GAIN 47u <u>ik di manazi</u>  $\overline{C}$ 40  $\sqrt{OPA211}$  A <u>in New Zimm</u> 20  $|$  R<sub>3</sub> 10k 100k 0 e la Cepin-Loop Output Impedance va Precise<br>- 1 - 10 KG<br>- 200 KG Senty Press<br>- 200 MV Senty Press<br>- 200 MV Senty Press Ref<br>- 201 MV Senty Press Ref - 201 MV<br>- 201 MV Senty Press Ref - 201 MV  $-20$ Checking circuit: myFirstVampCompensated. 0 0.5 1 1.5 2 time [s] #10-6 No errors found!  $value = 0$  $R<sub>2</sub>$  $dc = 0$ include SLiCAP.lib GAIN  ${R b}$  $dcvar=0$ param R  $s=600$  R  $a=20k$  R More 80 000 23X H 200 H DC value =  $9.189e+01$  $(2 \text{ of } 2)$ 25 50 75 10 Poles: Delete<br>All RealPart ImagPart **Magnitude plots** 100 \_\_\_\_\_\_\_\_\_\_\_ \_\_\_\_\_\_\_\_\_\_\_ \_\_\_\_\_\_\_\_\_\_ \_\_\_\_\_\_\_ 50 p\_1 -7.8738e+05 0 7.8738e+05 0  $[dB]$

- magnitude [dB]  $p$  2  $-1.6015e+06$  1.9166e+06 0 p\_3 -1.6015e+06 -1.9166e+06 2.4976e+06 0.77977 p<sup>4</sup> -1.9604e+07 0 -50 p\_5 -2.383e+07 0 0 p\_6 -5.0504e+08 0 -100 Product Folder Links: OF  $-150$   $-10^2$  Zeros:  $10^2$   $10^3$   $10^4$   $10^5$   $10^6$   $10^7$ RealPart ImagPart Frequency Q frequency [Hz]  $\frac{1}{2}$  ,  $\frac{1}{2}$  ,  $\frac{1$ .model OPA211\_A0 OV z\_1 -1.061e+07 0 1.061e+07 0 z\_2 -3.9963e+07 0 3.9963e+07 0  $-8.0941e+08$   $-7.4266e+08$   $1.0985e+09$  0.67858 z\_4 -8.0941e+08 7.4266e+08 1.0985e+09 0.67858
- ASYMPTOTIC LOOPGAIN SERVO - DIRECT GAIN
	- + cd = 8p ; differential-mode input capacitance
	- + gd = 50u ; differential-mode input conductance
	- + cc = 2p ; common-mode input capacitance
	- + av = {A\_0\*(1+s/2/PI/40M)/(1+s/2/PI/120)/(1+s/2/PI/20M)} ; voltage gain + zo = {3.6k/(1+s\*3.6k\*8u) + 0.7 + s\*900n\*60/(60+s\*900n)} ; output impedance
		-
- 

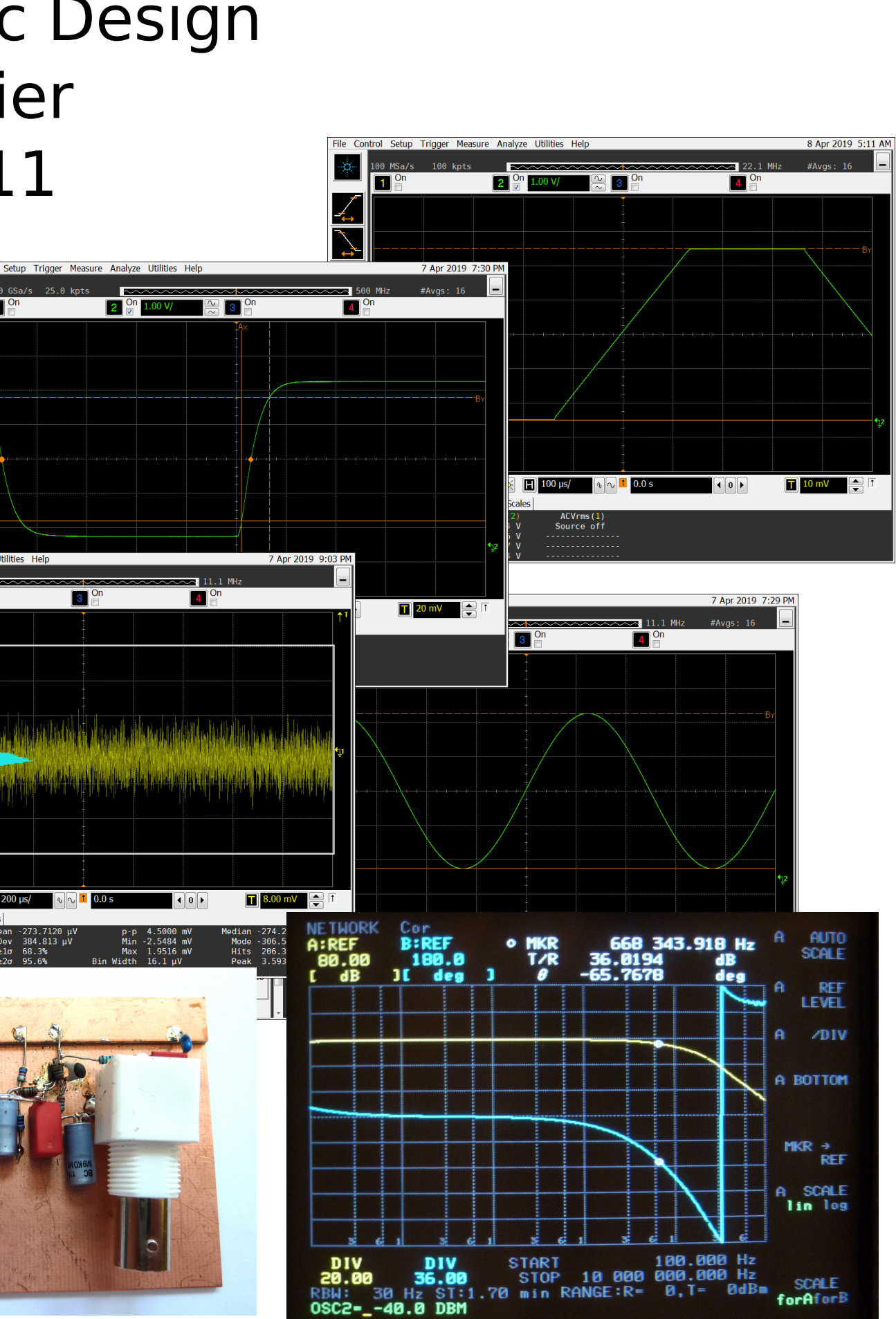